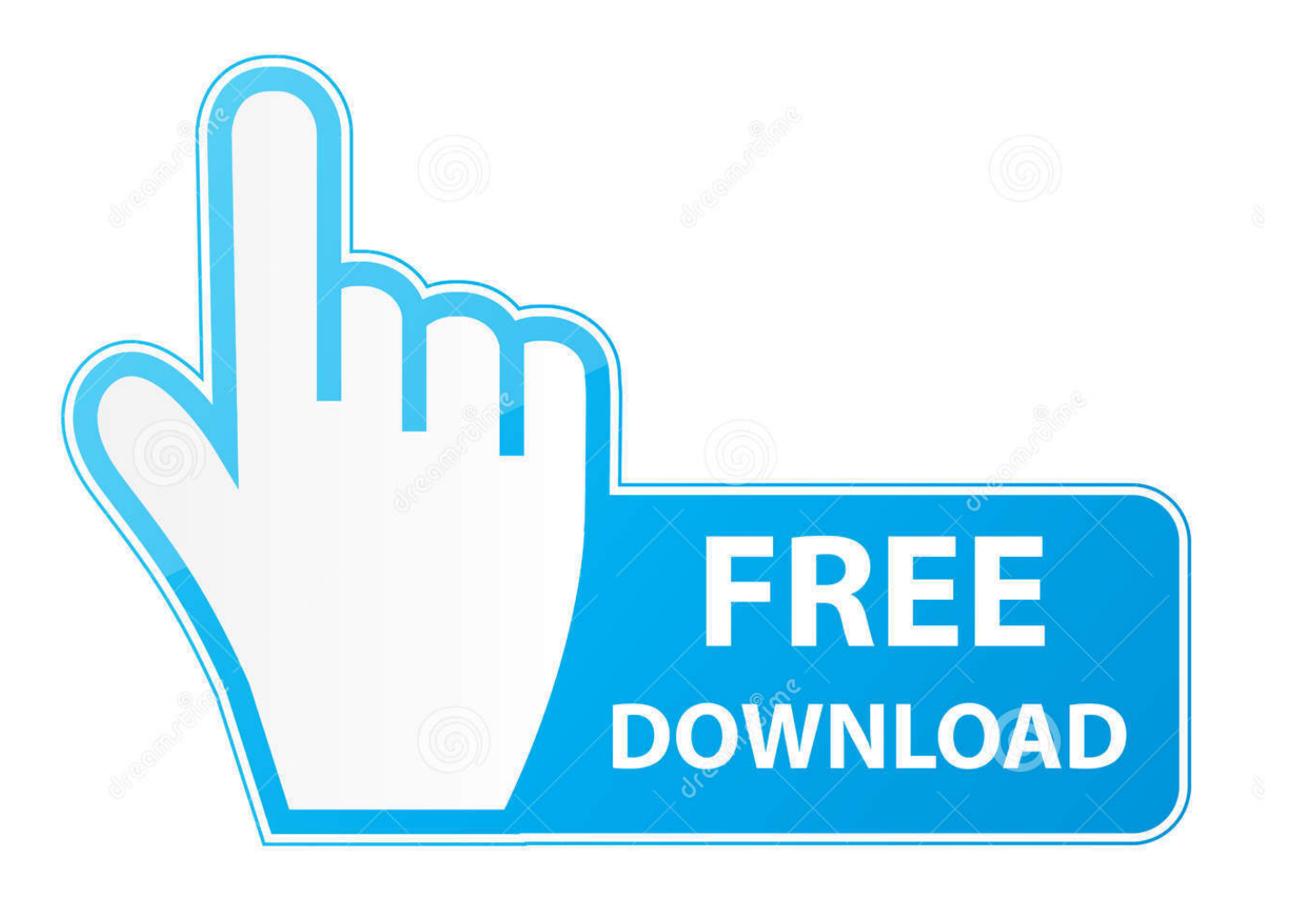

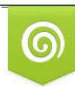

Download from Dreamstime.com eviewing purposes only D 35103813 C Yulia Gapeenko | Dreamstime.com

É

[Manual Head Alignment Canon Pixma Ts9120 On A Mac](https://jennheadley.doodlekit.com/blog/entry/13794127/errorless-math-pdf-new-download#pHV=BHnei05wzT52zPXwqGqwyLHeiSfwDUfwtWyH1eibbIBpbcmYetoZrfiH1gEPbfiU9M==)

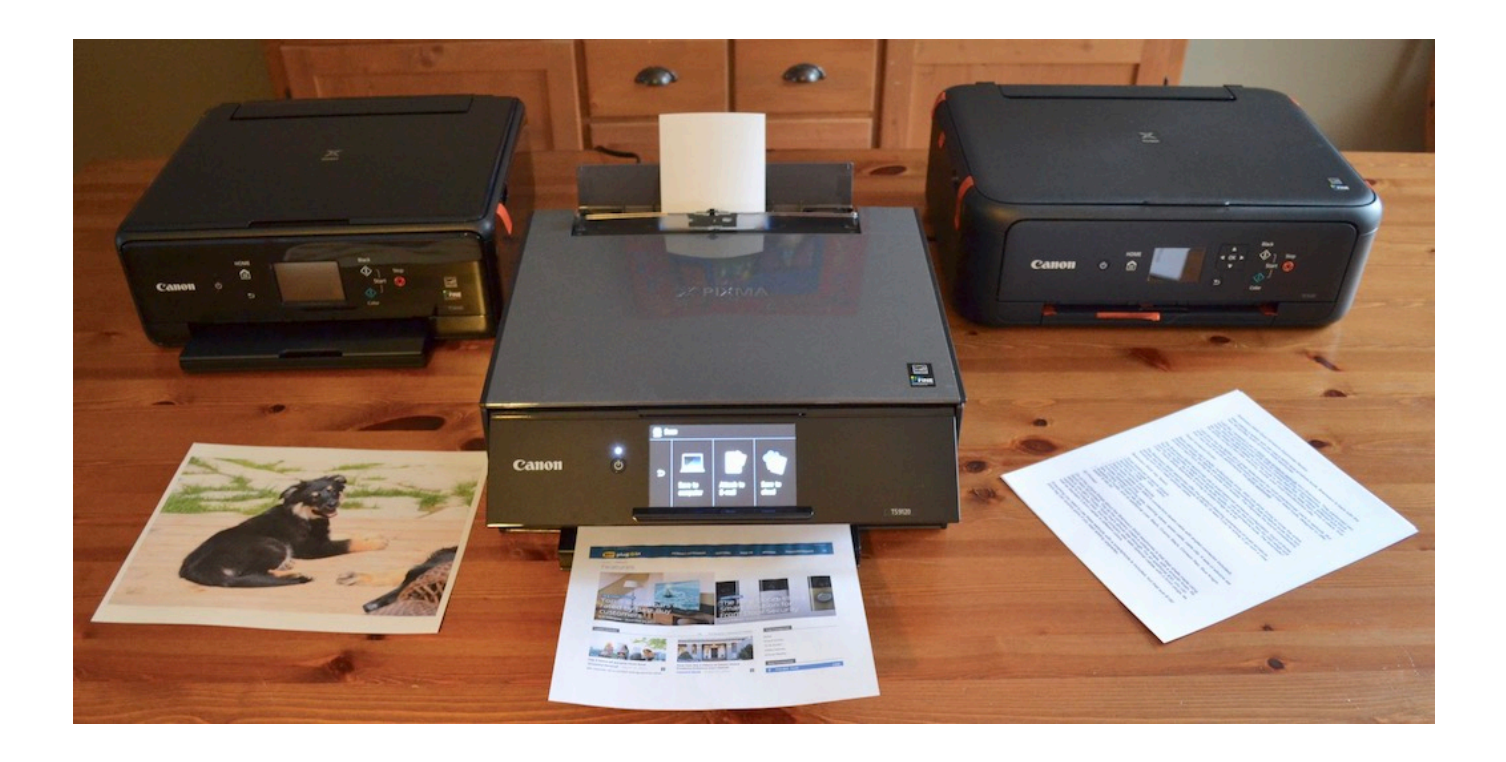

[Manual Head Alignment Canon Pixma Ts9120 On A Mac](https://jennheadley.doodlekit.com/blog/entry/13794127/errorless-math-pdf-new-download#pHV=BHnei05wzT52zPXwqGqwyLHeiSfwDUfwtWyH1eibbIBpbcmYetoZrfiH1gEPbfiU9M==)

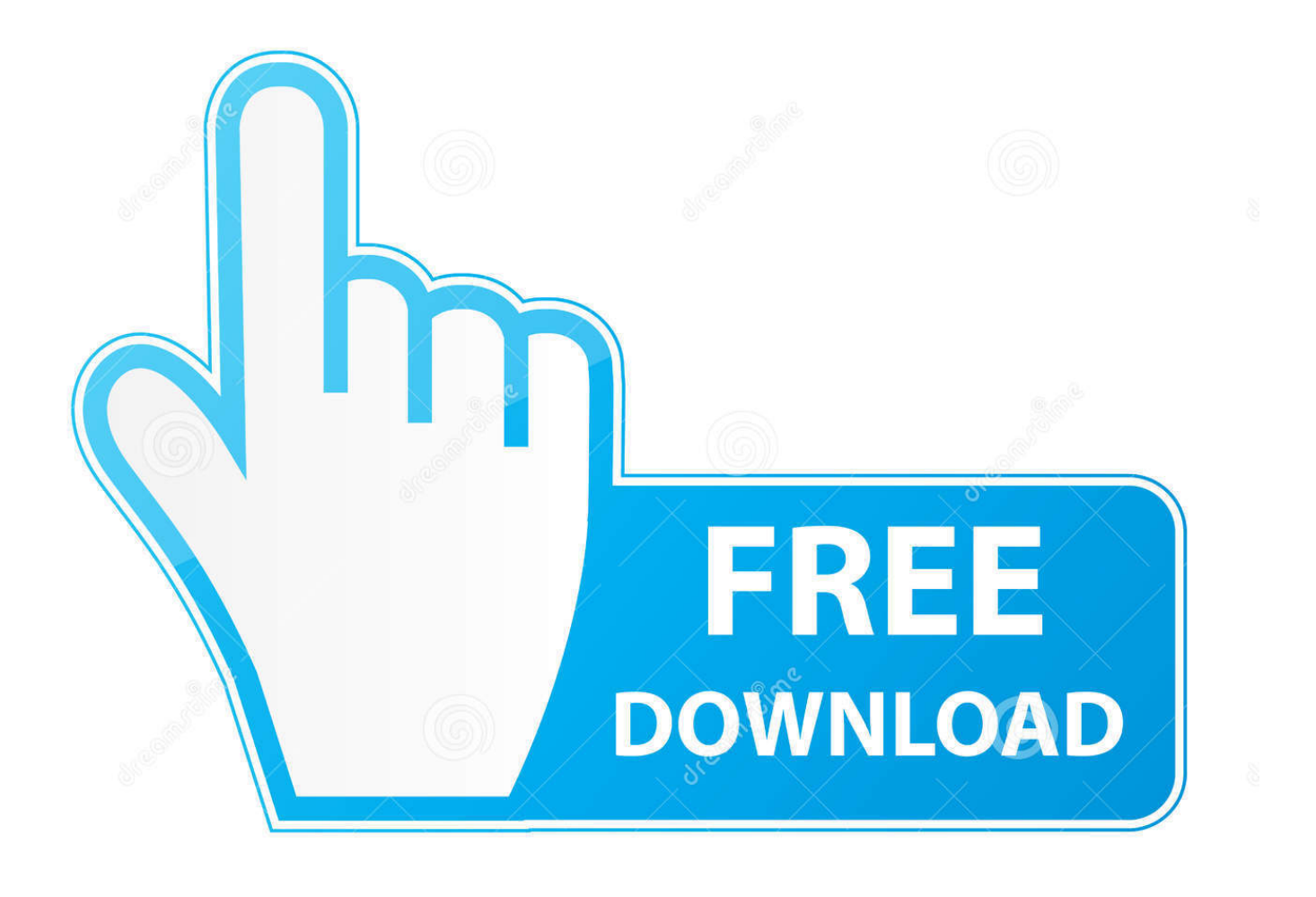

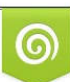

Download from Dreamstime.com or previewing purposes only D 35103813 O Yulia Gapeenko | Dreamstime.com

P

if you looking for this driver of Canon PIXMA TS9120, Canon PIXMA TS9120 Support Driver can be downloadable for totally free on this page at the end of this article on the tableRecords for Mac.. Buy the PIXMA TS9120 from Canon Online Store with 6-Color Individual Ink System, 5.. Lastly, it offers QIF importing, so you can import your Quicken files, plus OFX (Open Financial Exchange) protocol.

- 1. manual print head alignment canon pixma
- 2. canon pixma mg3250 manual print head alignment
- 3. manual print head alignment canon pixma mg2520

we offer a obtain link that very easy to obtain with no redirecting to a different link.. The new device is equipped with a Compact disc that includes the device drivers for various OS, which enables us to set up it individually.. Manual Head Alignment Canon Pixma Ts9120 On A Mac ComputerManual Head Alignment Canon Pixma Ts9120 On A Mac DownloadManual Head Alignment Canon Pixma Ts9120 On A Mac ProCanon PIXMA TS9120 Driver – Canon PIXMA TS9120 Support Driver is the computer software needed to operate Canon PIXMA TS9120 on Operating system.. 0" LCD Touchscreen, Wi-Fi®, Bluetooth, Ethernet and Cloud capabilities Canon PIXMA TS6050 Wireless Setup, Manual Installations, IJ Setup and Review and Scanner Software Driver Download For Mac, Windows – The Canon TS6050 is an all-singing, alldancing inkjet that packs a lot into a portable unit.

# **manual print head alignment canon pixma**

manual print head alignment canon pixma, manual print head alignment canon pixma mx490, canon pixma mg3250 manual print head alignment, canon pixma manual head alignment, manual print head alignment canon pixma mg2520, canon pixma mx922 manual print head alignment, manual print head alignment canon pixma mg2450, how to do print head alignment canon, how to print head alignment canon, how to do print head alignment canon pixma, how to adjust print head alignment canon [Download World Soccer Winning Eleven 2012 Pc](https://launchpad.net/~gillserhoutic/%2Bpoll/download-world-soccer-winning-eleven-2012-pc)

Masterdrivers com offer download link for you who require Canon PIXMA TS9120 Driver Download, for the acquire weblink can be located at the end of this article in the desk, select the suitable driver for your operating system.. Furthermore we also can download it on this websiteQuicken 2017 for mac manual It's not strictly a budgeting tool. [Download Film Stand By Me](https://fredmijnheer.nl/sites/default/files/webform/uploads/download-film-stand-by-me-doraemon-bluray-1080p.pdf) [Doraemon Bluray 1080p](https://fredmijnheer.nl/sites/default/files/webform/uploads/download-film-stand-by-me-doraemon-bluray-1080p.pdf)

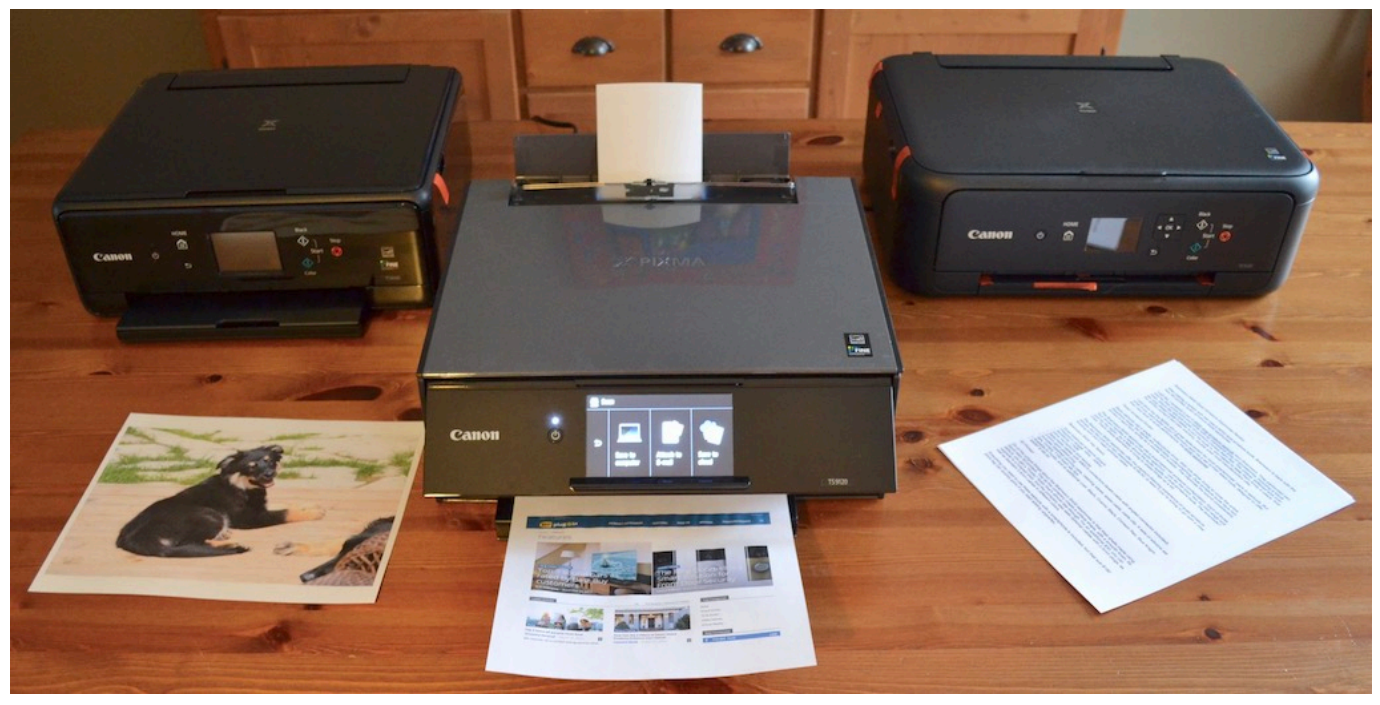

[Vr Xbox 360 Emulator Bios File Free Download](https://blaquehenderson.doodlekit.com/blog/entry/13818853/portable-vr-xbox-360-emulator-bios-file-free-download)

## **canon pixma mg3250 manual print head alignment**

#### [Lincoln Jefferies Air Rifle Serial Numbers](https://lucid-golick-8a9c7c.netlify.app/Lincoln-Jefferies-Air-Rifle-Serial-Numbers)

 Records mac database manual 2017 Even with the reality that a numbers of operating system will function excellent with Canon PIXMA TS9120 Driver There might be a little probability that some OS will not be acceptable for Canon PIXMA TS9120 Support Driver You have to to look for the list of suitable devices below just before getting Canon PIXMA TS9120 DriverCanon PIXMA TS9120 Driver DownloadCanon PIXMA TS9120 Driver Download – The PIXMA TS9120 Wireless Inkjet All-In-One dwelling printer, built to produce extraordinary results and glimpse great with its many coloration alternatives.. Some new operating system occurs with a regular canon device driver When we link up the USB cable to the device, the computer will try to recognize and if it has a acceptable driver, can automatic set up and publishing.. Records is a full-featured and powerful personal database app for the Mac Efficiently collect and organize any kind of information, from your movies to your customer invoices in this easy-to-use database creation and management tool.. Operating System Compatible With Canon PIXMA TS9120 Support Driver. If the personal computer doesn't recognize the device, we need to set up the drivers. [Xind Kino Ayol Dardi 2Qosmi](https://helpwattopha.theblog.me/posts/15507364)

### **manual print head alignment canon pixma mg2520**

#### [Realtek High Definition Hd Audio Driver For Windows 10](https://www.furaffinity.net/journal/9805317/)

This printer can manage all of it – from homework assignments, buying lists, invitations and concert tickets to spectacular loved one's pics. 773a7aa168 [Google Play Download For Android Phones](https://ultikeful.substack.com/p/google-play-download-for-android)

773a7aa168

[Mac Cursor For Windows 10 8](http://perssezabli.epizy.com/Mac_Cursor_For_Windows_10_8.pdf)